## **W. Advent Health**

## Digital Marketing Web Enhancement Request Process

Updated: 9-9-22

This document outlines the current AdventHealth Digital Marketing Web Enhancement Request Process. Questions about the process can be email to AdventHealth.Web@adventhealth.com.

- 1. **Submit Request** CMS user submits a request through the Digital Marketing Enhancement Request form.
	- a. Form gathers information about requested functionality:
		- i. Frontend vs. Backend.
		- ii. Detailed Description of Request.
		- iii. Examples or Mocks.
	- b. Form also gathers information about prioritization:
		- i. Recommended Due Date and Why (not a promised date).
		- ii. Overall Benefit to the Business.
		- iii. Any risks involved in not implementing the request.
- 2. **Request Reviewed** New requests reviewed during bi-monthly (every other Thursday) Enhancement Request Review meeting.
	- a. Requests may be **Approved** to move into the development cycle if:
		- i. Possible to implement or does it fall within our department.
		- ii. Align with overall business and department goals.
		- iii. No HIPAA or PHI data is being captured.
		- iv. Has more than one use case.
		- v. Overall lift to the development team to implement.
	- b. Requests may be **Rejected** if:
		- i. Functionality cannot be implemented
		- ii. Does not fall under our department.
		- iii. Does not align with the goals of the business or department.
		- iv. Captures sensitive consumer data.
		- v. Has only a single use case.
		- vi. Development level of effort supersede benefits.
- 3. **Approve/Reject Email Sent** After reviewing request, an Approve/Reject email is sent to the submitter.
	- a. If **Approved**:
		- i. JIRA ticket number will be provided if a ticket has been created prior to discovery period
		- ii. Request is added to the Open Requests section of the Digital Marketing Enhancement Request page to be tracked by the original requestor.
	- b. If **Rejected**:
		- i. The reason the request was rejected.
- 4. **Request Enters Discovery**  Approved requests are subject to a discovery period where we gather and document the following:
	- a. Use Cases
	- b. Mocks
		- i. Design Project is created.
		- ii. Additional Design Discovery as needed.
		- iii. Mocks are created for approval.
		- iv. Documentation is completed in Documentation meeting.
	- c. Developer Feedback
	- d. Requestor Feedback
- 5. **Request is Prioritized** Once assets are gathered, a JIRA ticket is created/updated in the Backlog and set to be prioritized through the **Weighted Shortest Job First (WSJF)** process before the next Backlog Refinement meeting (bi-weekly).
	- a. WSJF is a prioritization model used to sequence jobs to produce maximum economic benefit.
	- b. Points are added based on the following criteria:
		- i. The level of effort to develop and implement the request.
		- ii. The overall value the request will have for the business.
		- iii. When and if the request needs to be live by a specific date or deadline.
		- iv. Whether there are financial or legal risks involved with not implementing the request.
	- c. If the ticket has a lower WSJF score, the request may sit in the backlog until prioritizes align or we have the bandwidth to accommodate the request.
- 6. **Request is Added to Sprint** If the request has a high WSJF value, the sooner the request will be prioritized into a future Milestone.
	- a. We deploy 2 milestones a month
	- b. Enhancement Requests with higher WSJF scores in the backlog are prioritized into upcoming Milestone.
	- c. Requests are typically added to Milestones two ahead of the current Milestone being worked on (1 month ahead).
- **7. Functionality is Developed –** Development team is actively working on adding the request to the site.
	- a. Developers code new functionality.
	- b. Functionality is QAed in Developer Environment.
	- c. Functionality is UAT tested in Staging Environment.
- 8. **Deployed to Production -** Request is Deployed to Production and Live on the website.
- 9. **Go Live Email Sent**  An email is sent to original enhancement requestor letting them know their requested functionality is live.
- 10. **Enhancement Request Page Updated** The Enhancement Request page is updated and the request is moved from Open Requests to Completed Requests.

Updated: 9-9-22 AdventHealth.Web@adventhealth.com Updated September 9, 2022

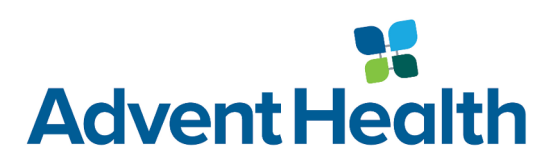

## Enhancement Request Process Flow

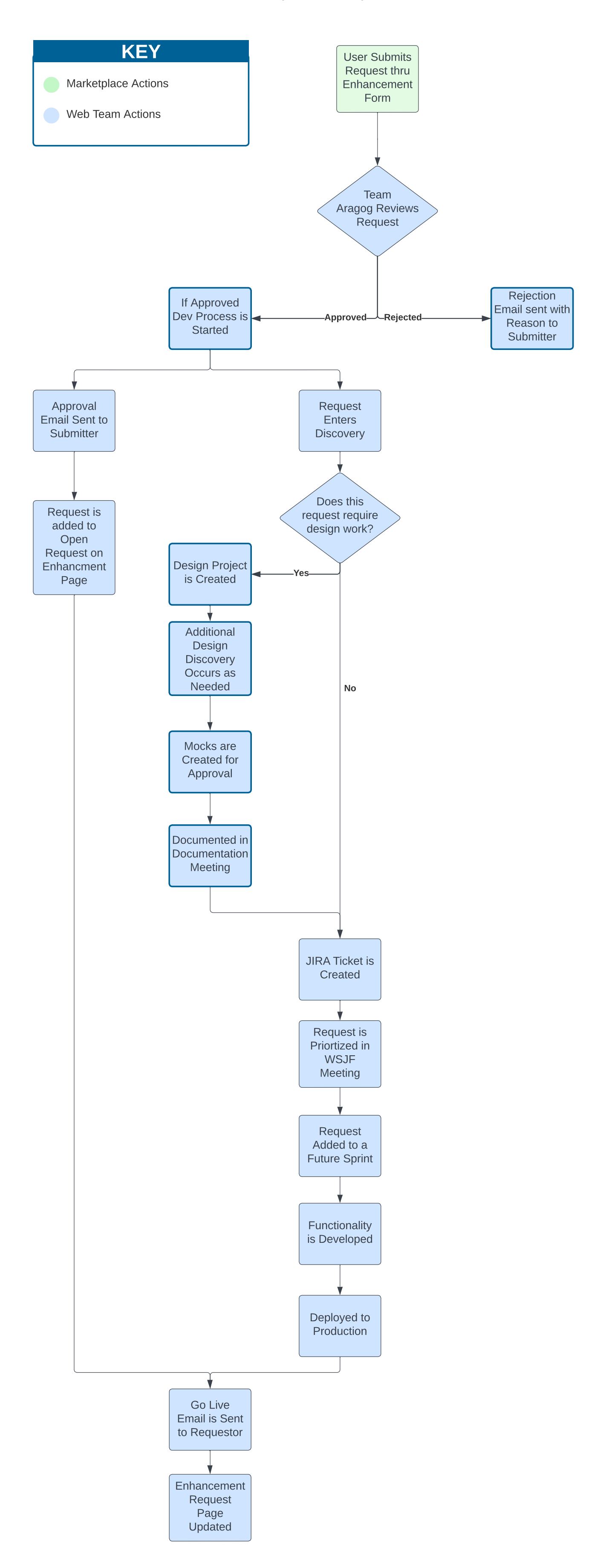